# **HANSER**

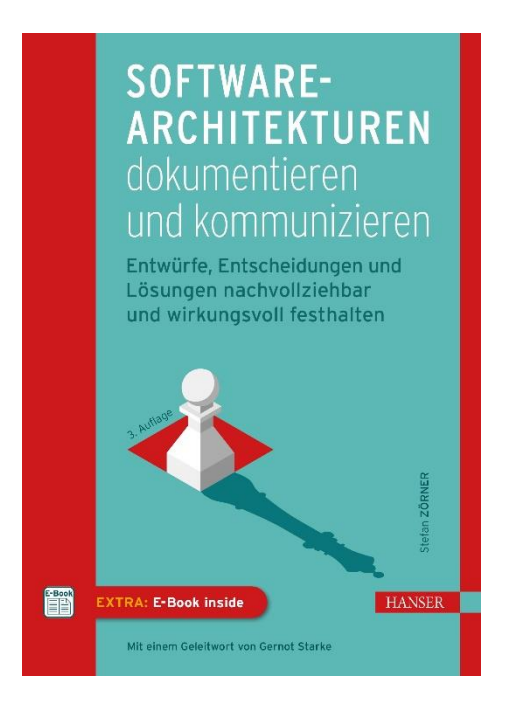

**Leseprobe**

zu

### **Softwarearchitekturen dokumentieren und kommunizieren**

von Stefan Zörner

Print-ISBN: 978-3-446-46928-0 E-Book-ISBN: 978-3-446-47246-4 epub-ISBN: 978-3-446-47293-8

Weitere Informationen und Bestellungen unter

<https://www.hanser-kundencenter.de/fachbuch/artikel/9783446469280>

sowie im Buchhandel

© Carl Hanser Verlag, München

## **Inhalt**

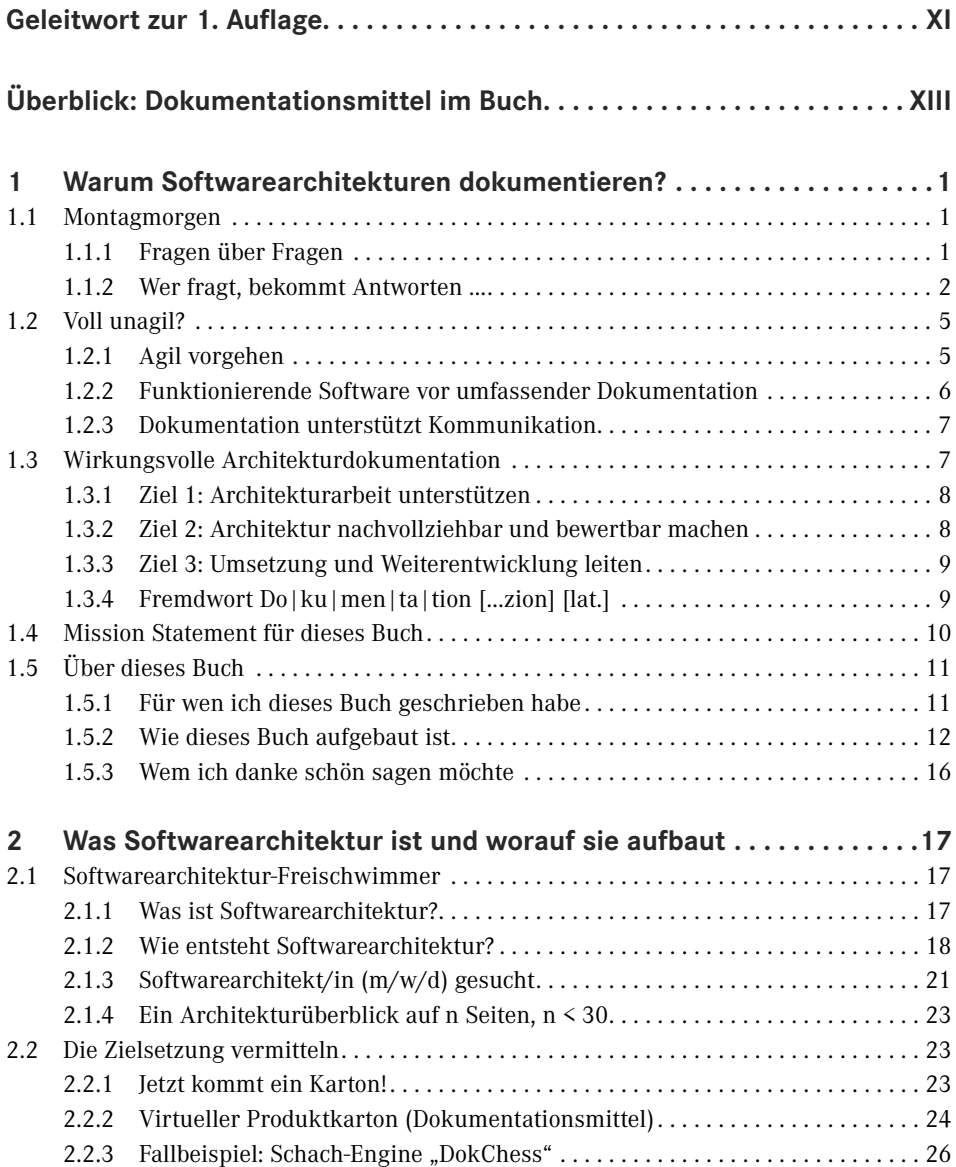

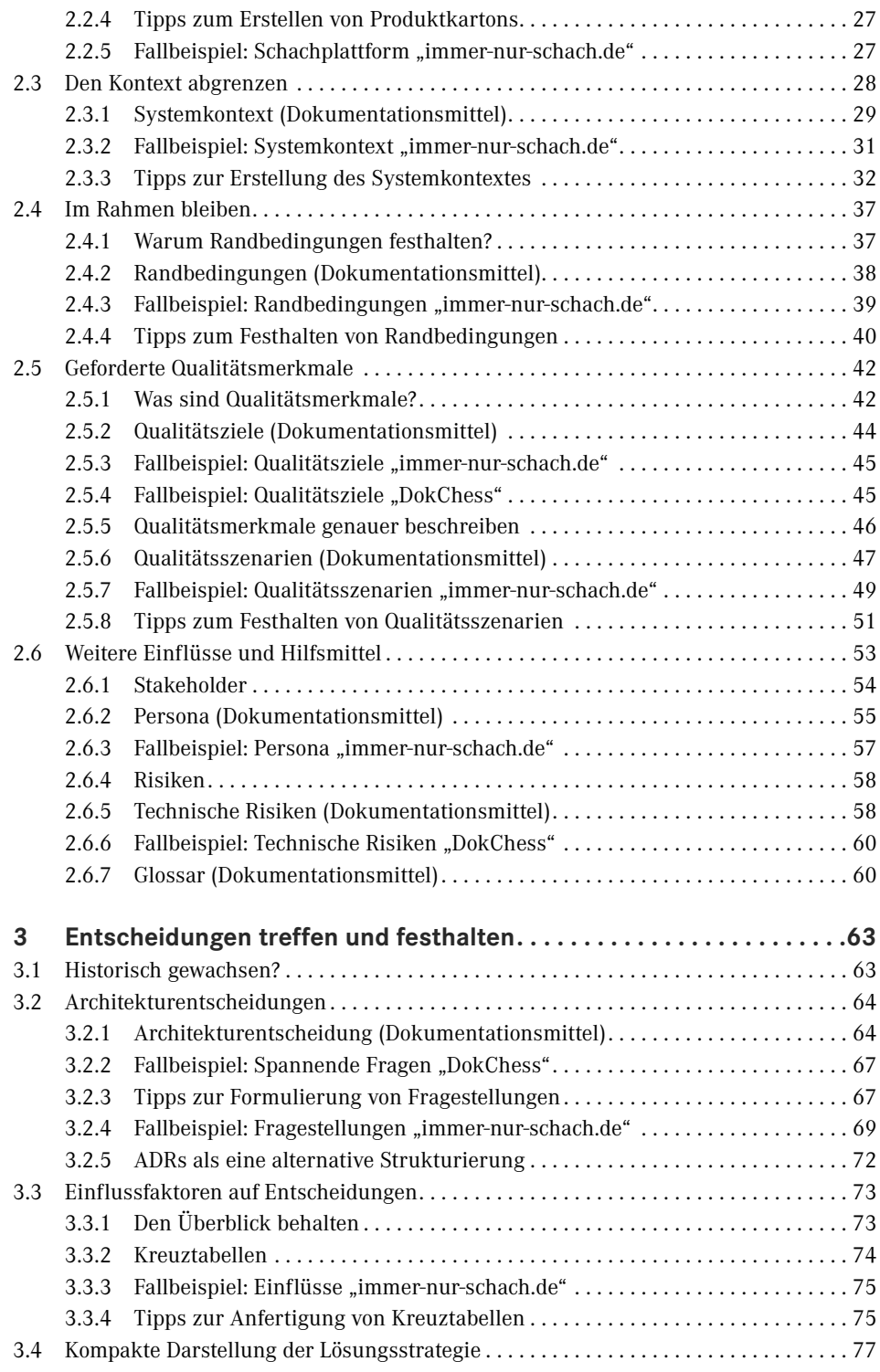

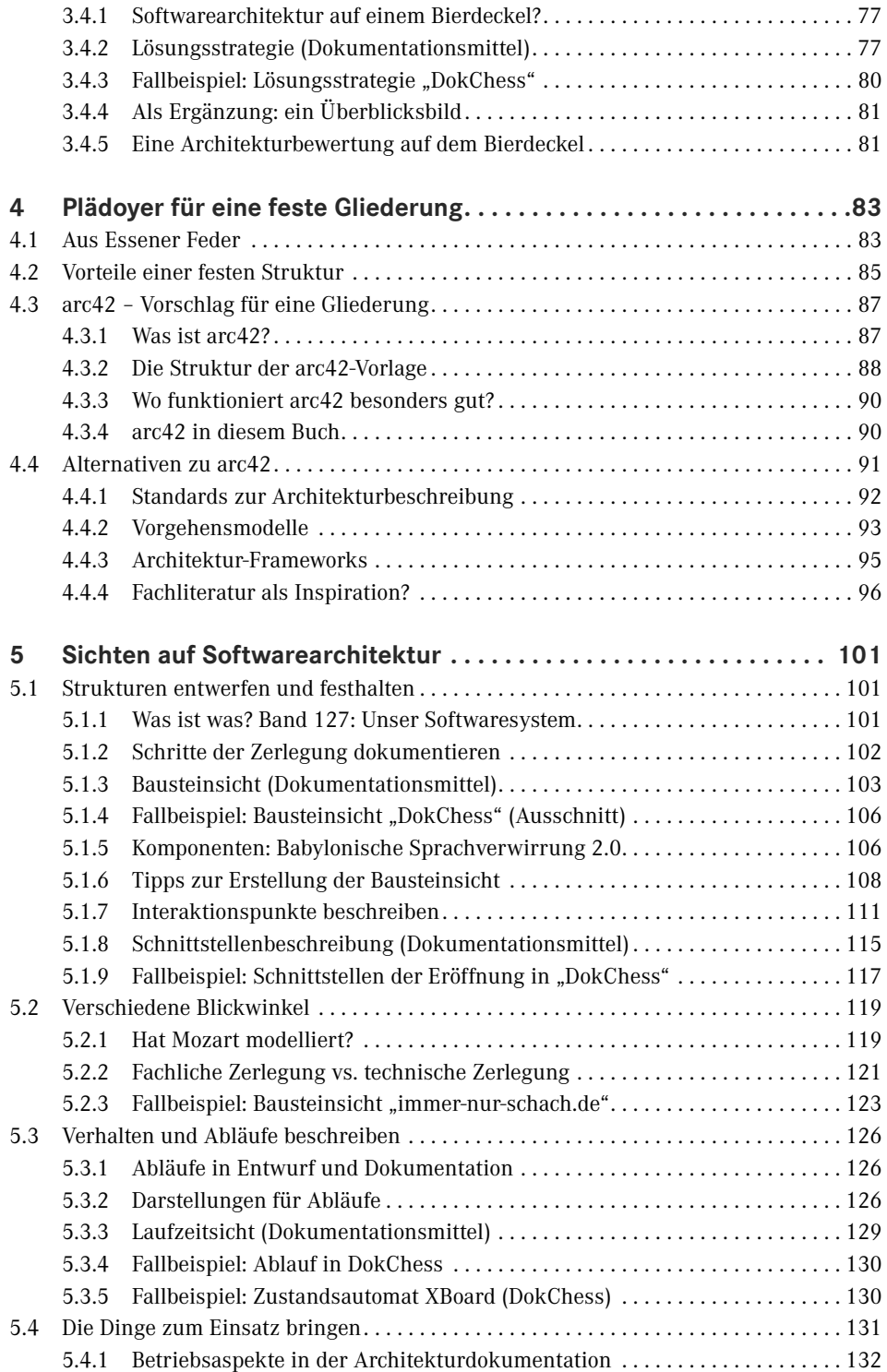

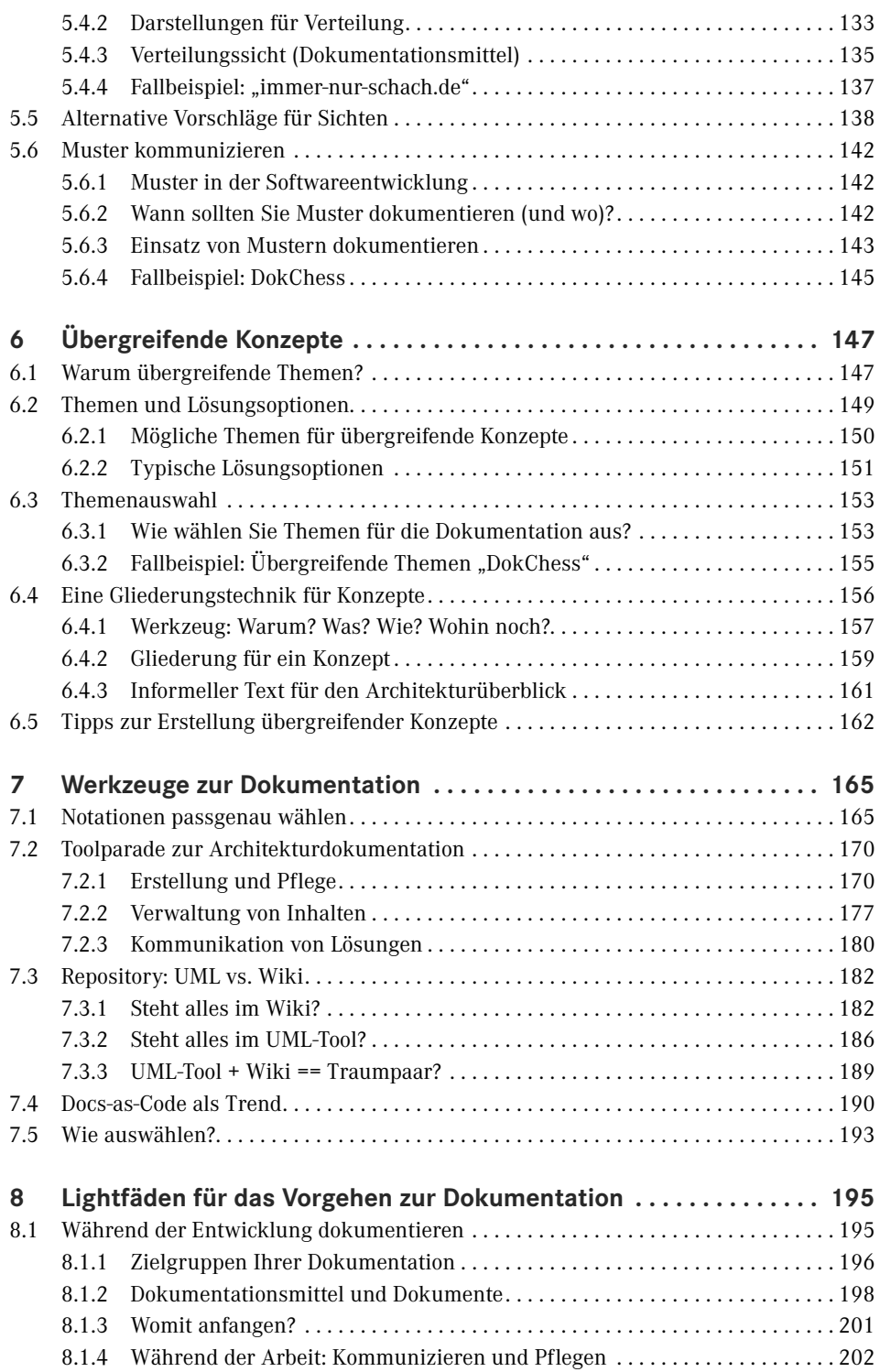

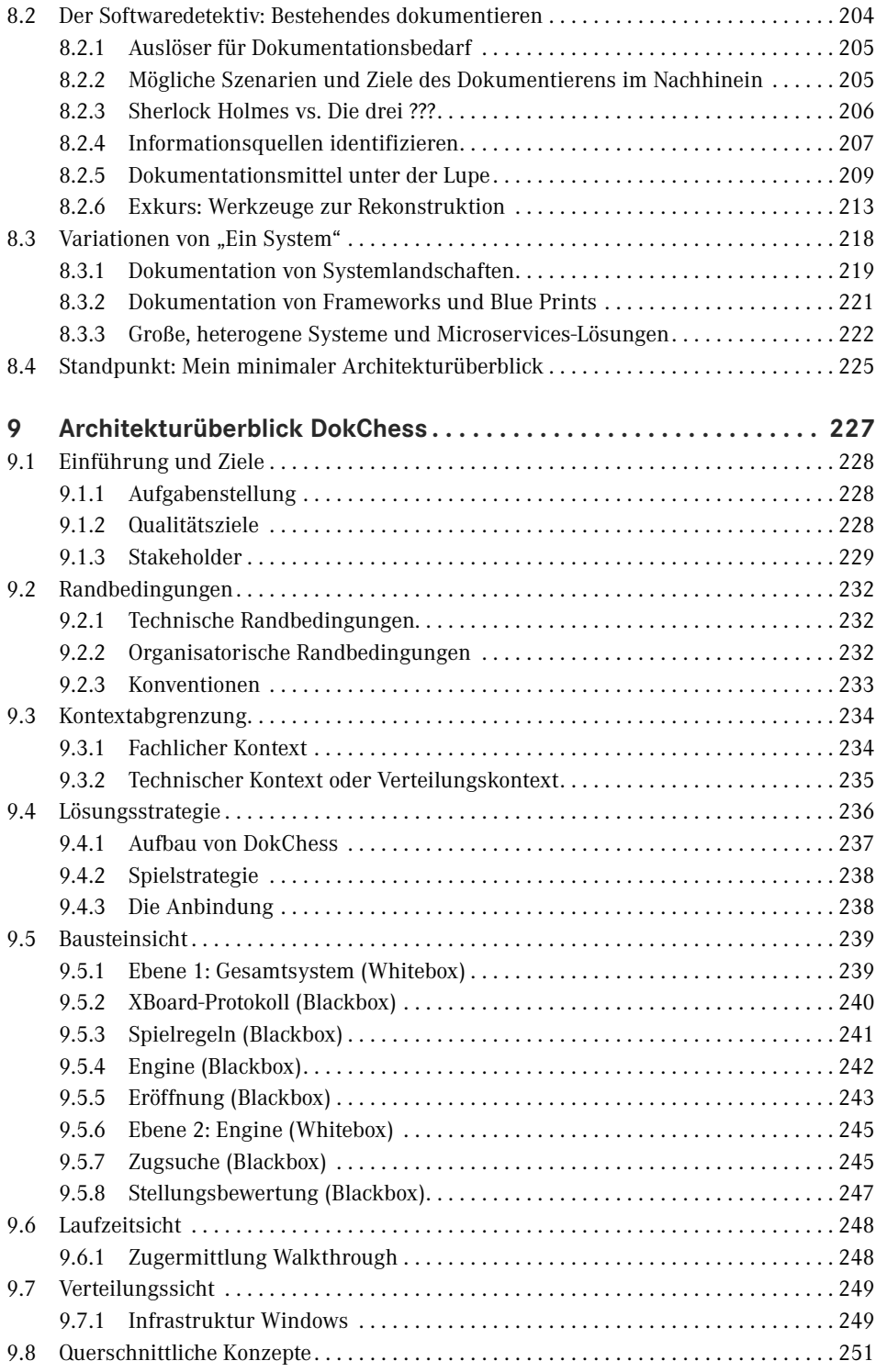

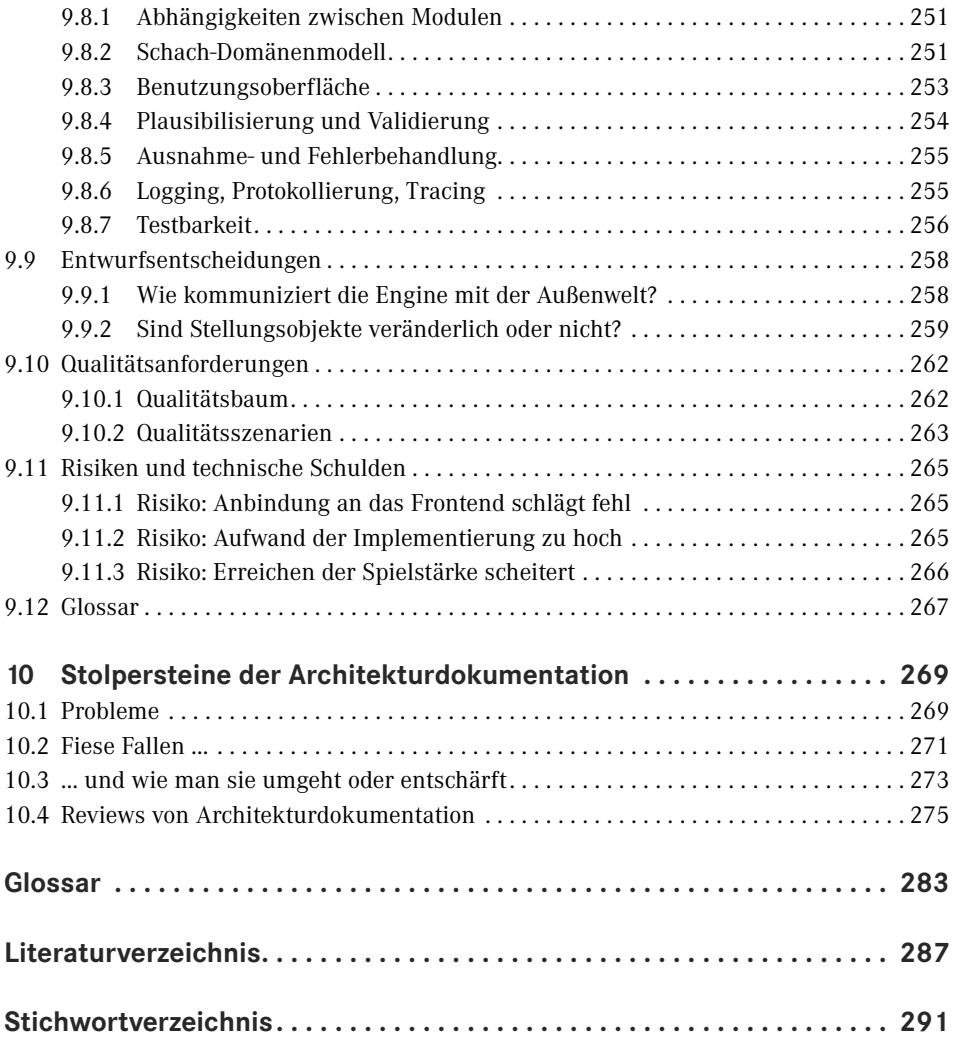

### **Überblick: Dokumentationsmittel im Buch**

Die Abbildung zeigt alle im Buch vorgestellten Dokumentationsmittel ("Zutaten") für Softwarearchitektur. Verbindungslinien visualisieren wichtige methodische Zusammenhänge. Die Pfeile an den Linien geben die Leserichtung für die Beschriftung an (Beispiel: Bausteinsicht verfeinert Systemkontext).

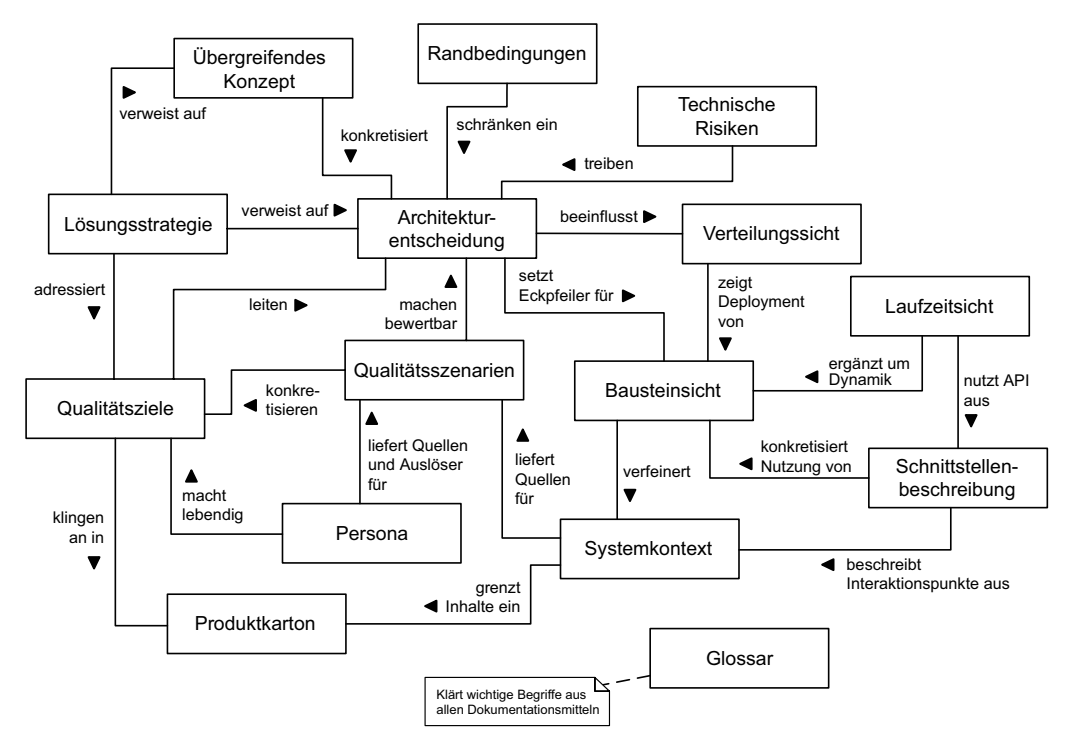

Dokumentationsmittel des Buchs mit wichtigen Zusammenhängen

Der Tabelle auf der nächsten Seite können Sie entnehmen, in welchem Abschnitt im Buch Sie den Steckbrief zum betreffenden Dokumentationsmittel finden.

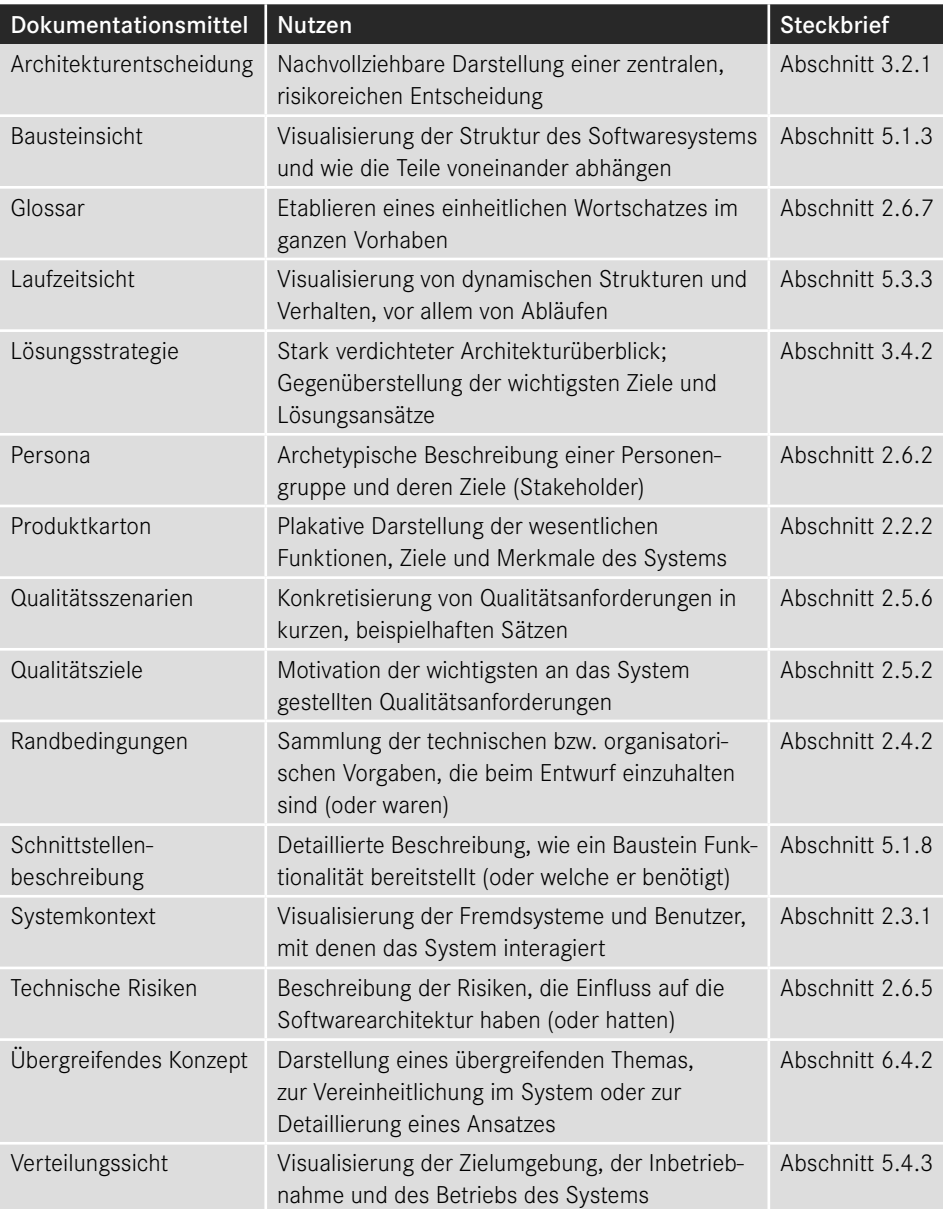

Überblick über die Dokumentationsmittel

# **3 Entscheidungen treffen und festhalten**

*"The life of a software architect is a long (and sometimes painful) succession of suboptimal decisions made partly in the dark."1*

Philippe Kruchten

Im letzten Kapitel haben Sie Dokumentationsmittel kennengelernt, um die treibenden Einflüsse auf Ihre Softwarearchitektur festzuhalten. Architekturen zu entwerfen, heißt im Wesentlichen, Entscheidungen zu treffen. Den maßgeblichen Entscheidungen räumt dieses Kapitel einen besonderen Stellenwert ein. Ich zeige, wie Sie sie treffen und geeignet festhalten können, um das Ziel der Nachvollziehbarkeit zu adressieren.

### ■ 3.1 Historisch gewachsen?

1815 – Europa im Umbruch. Napoleon verliert bei Waterloo seine letzte Schlacht. Mittlerweile haben Historiker reichlich Papier veröffentlicht, um die Gefechtsgeschehnisse zu dokumentieren und zu bewerten. Sie sind sich nicht in allen Punkten einig. Die Entscheidungen Napoleons sind zwar in Form seiner Befehle überliefert, nicht immer ist aber klar, welche Alternativen er zuvor gegeneinander abgewogen hat und warum er sich für eine bestimmte Option entschied. In einzelnen Punkten vermuten Geschichtsschreiber, Fehler in seinem Handeln entdeckt zu haben. Sie können aber nur spekulieren, ob Napoleon sie aus Unwissenheit beging oder ob eine Absicht dahinterstand, die sie nicht kennen.

#### **Zwei Jahrhunderte später**

Ein Softwaresystem in der Entwicklung. Architekturentscheidungen, also solche, die im weiteren Verlauf nur schwer zurückzunehmen sind, geben den Rahmen für die Umsetzung vor. Sie sind ein zentrales Arbeitsergebnis – Architektur erfolgreich umzusetzen, heißt vor allem, sie im Team zu kommunizieren. Und insbesondere sollten Sie Architekturentscheidungen geeignet festhalten. Warum eigentlich? Damit spätere Geschichtsschreiber Ihr Projekt leichter erforschen können? So lange brauchen Sie in der Regel nicht zu warten. Schon das erste neue Teammitglied wird viele Fragen stellen, die auf zentrale Entscheidungen abzielen.

Deutsch etwa: "Das Leben eines Softwarearchitekten ist eine lange (und manchmal schmerzvolle) Folge von suboptimalen Entscheidungen, die teilweise im Dunkeln getroffen werden."

"Warum habt ihr das denn mit X-Framework gemacht? Y-Framework ist doch viel besser!" Nicht alle im Team können sich vielleicht noch erinnern, was damals für X-Framework sprach. Gerade in wachsenden Vorhaben, die häufig neue Teammitglieder integrieren, kommt es zu den immer gleichen Debatten, die Sie leicht vermeiden oder zumindest abkürzen können. Auch andere Projektbeteiligte haben Fragen. Und neben der Wissensvermittlung und -erhaltung im Team sind dokumentierte Entscheidungen auch für Architekturbewertungen und Reviews unerlässlich.

#### **Wer zu spät kommt …**

Wenn Sie und Ihr Team zentrale Entscheidungen hingegen zu spät dokumentieren, sind der Findungsprozess und die Intention dahinter bereits in Vergessenheit geraten. Falls zu einem späteren Zeitpunkt eine Entscheidung neu bewertet und ggf. geändert werden muss, fehlen wichtige Informationen. Werden wichtige Entscheidungen überhaupt nicht dokumentiert, können Sie später bei Fragen neuer Mitarbeiter oder im Architekturreview unter Umständen nur noch antworten mit – Sie erinnern sich –: "Das ist historisch gewachsen."

#### ■ 3.2 Architekturentscheidungen

Das Wort "Entscheidung" wird sowohl für die Fragestellung verwendet als auch für das Ergebnis. Einer Dokumentation können Sie typischerweise viele Entscheidungen (im Sinne von Ergebnis) entnehmen. In jedem Vorhaben gibt es einige wenige Fragestellungen, deren Beantwortung einen vergleichsweise großen Einfluss auf die Lösung hat, beziehungsweise wo falsche Entscheidungen das Scheitern bedeuten können (Waterloo-Klasse). Zu diesen zentralen Punkten wollen wir mehr festhalten als das bloße Ergebnis.

#### **3.2.1 Architekturentscheidung (Dokumentationsmittel)**

In der Praxis haben sich einfache Templates bewährt. Für jede zentrale Entscheidung fragen sie die gleichen Dinge ab und stellen so alle Architekturentscheidungen der Lösung gleichförmig dar.

Bild 3.1 zeigt einen Strukturierungsvorschlag $^2$ , der zweierlei leistet: Erstens hilft er Ihnen und Ihrem Team, die Entscheidung zu bearbeiten und zu einem Ergebnis zu führen. Und zweitens gibt er eine Gliederung vor, wie Sie die Entscheidung geeignet festhalten. Beispielsweise mit Hilfe einer Vorlage – die Hauptäste ergeben dann die Kapitelüberschriften.

An den einzelnen Ästen der Mindmap sind Fragen angehängt, die Sie in Ihre Vorlage mit aufnehmen können.<sup>3</sup> Sie müssen diese Fragen nicht sklavisch beantworten. Vielmehr sollen sie Sie bei einer konkreten Architekturentscheidung, etwa in einem Workshop, leiten, anregen und unterstützen. Gehen wir die Äste der Reihe nach durch!

 $^2$  Eine erste Fassung dieser Struktur ist in [Zörner2008] erschienen.<br><sup>3</sup> Die Webseite zum Buch bietet entsprechende Vorlagen als Startpunkt für Sie zum Download an.

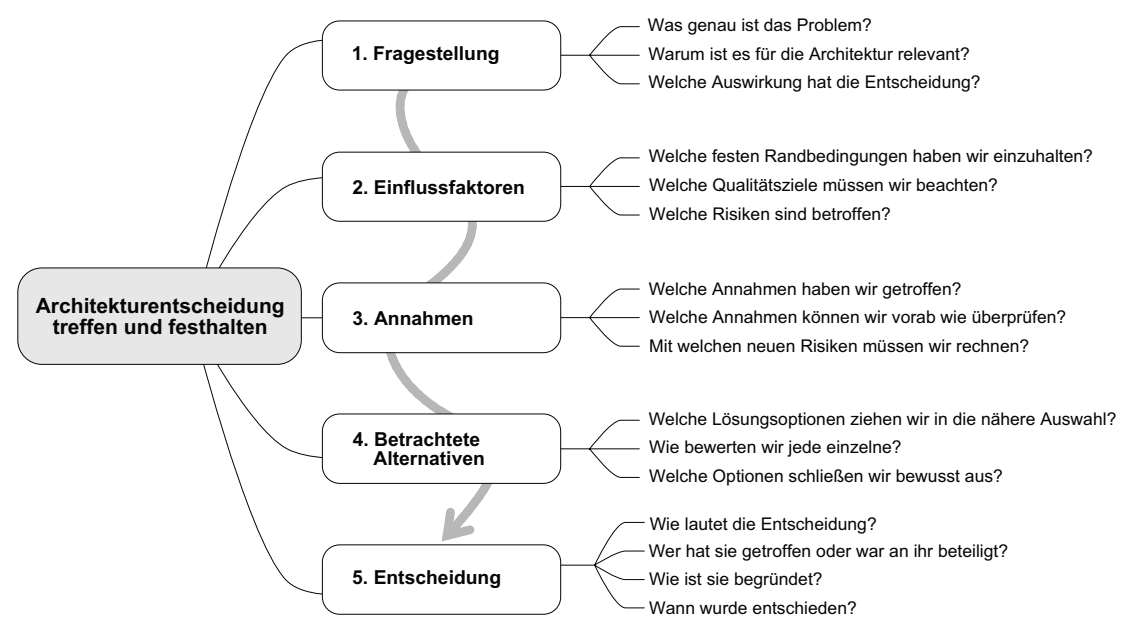

**Bild 3.1** Struktur und Leitfragen zur Bearbeitung einer Architekturentscheidung

#### **Zur Fragestellung**

Entscheidungen im Projekt gibt es viele. Stellen Sie überzeugend dar, warum die hier betrachtete Fragestellung tatsächlich eine Architekturentscheidung ist. Die Auswahl der richtigen Fragestellungen für die Architekturbeschreibung ist ein wesentlicher Erfolgsfaktor für die Nachvollziehbarkeit.

#### **Relevante Einflussfaktoren**

Mit den Dokumentationsmitteln aus Kapitel 2 haben Sie mögliche Einflussfaktoren auf die Softwarearchitektur festgehalten. Von diesen sind bestimmte Randbedingungen, Qualitätsziele, Risiken etc. tonangebend für diese Fragestellung. Identifizieren und nennen Sie diese.

#### **Annahmen**

Die beschriebenen Einflussfaktoren grenzen die Fragestellung nicht völlig ein, sondern lassen Ihnen Entscheidungsspielraum. Sie und Ihr Team treffen Annahmen, welche die möglichen Optionen weiter reduzieren oder sich auf die Bewertung der Optionen auswirken. Im Grunde wird jede Architekturentscheidung unter gewissen (oft impliziten) Annahmen getroffen.

*"Entscheidungen sind immer dann nötig, wenn Wissen fehlt und trotzdem gehandelt werden muss."* [Wohland+2012]

In vielen Fällen machen getroffene Annahmen den Außenstehenden erst begreiflich, warum eine Entscheidung so und nicht anders ausgefallen ist. Halten Sie sie fest (und machen Sie sie sich dadurch auch noch einmal bewusst). Annahmen zählen zu den Dingen, die im Nachhinein beinahe unmöglich zu rekonstruieren sind.

#### **Betrachtete Alternativen**

Je nach Fragestellung nehmen Sie zwei oder mehr Optionen in die engere Auswahl, wobei Sie die Anzahl aufgrund des Aufwands (für die Entscheidung und auch für die Dokumentation) in der Regel klein halten. Machen Sie klar, wie Sie zur Auswahlliste gekommen sind. Gibt es auf den ersten Blick naheliegende Optionen, die Sie aufgrund von Einflussfaktoren oder Annahmen bewusst ausgeschlossen haben?

Bewerten Sie dann die Alternativen bezüglich der Fragestellung. Wie verhalten diese sich in Bezug auf die Einflussfaktoren? Mit einer Kreuztabelle (siehe 3.3.2) können Sie die einzelnen Optionen klar und kompakt gegen Ihre Bewertungskriterien halten.

#### **Zur Entscheidung**

Wie sieht das Ergebnis aus und wie begründen Sie es? Um spätere Rückfragen schnell adressieren zu können, halten Sie die Person, die entschieden hat (oder die Personen), fest oder zumindest die an der Entscheidung Beteiligten. Ebenso den Zeitpunkt, wann die Entscheidung getroffen wurde. Manche Optionen gab es zu diesem Zeitpunkt vielleicht noch gar nicht oder die betreffenden Lösungen waren nicht ausgereift genug.

#### Steckbrief: Dokumentationsmittel "Architekturentscheidung"

Synonyme: Entwurfsentscheidung, Architecture Decision Record (ADR)

#### *Zweck:*

Nachvollziehbare Darstellung der zentralen Entscheidungen, im Architekturüberblick an prominenter Stelle versammelt zum schnellen Zugriff.

#### *Form:*

Textuell, je Entscheidung ein kurzes Dokument/Unterkapitel mit stets gleicher Struktur, zum Beispiel wie hier vorgeschlagen:

- **Fragestellung**
- Relevante Einflussfaktoren
- Getroffene Annahmen
- **Betrachtete Alternativen**
- Begründete Entscheidung

Um Zusammenhänge überblicksartig darzustellen, zum Beispiel ergänzt um Kreuztabellen und Beeinflussungsdiagramme.

#### *Checkliste für den Inhalt (pro Architekturentscheidung):*

- Wird plausibel dargestellt, warum die Fragestellung architekturrelevant ist?
- Ist die Fragestellung offen formuliert? Lässt sie Alternativen zu?
- Sind die Einflussfaktoren (vor allem die Qualitätsziele!) konsistent zur restlichen Architekturdokumentation?
- Ist die Auswahl der Alternativen nachvollziehbar?
- Werden die Alternativen ergebnisoffen gegeneinander abgewogen?
- Ist die Begründung für die Entscheidung schlüssig aus den Einflussfaktoren hergeleitet?
- **Ist festgehalten, wer an der Entscheidung beteiligt war und wann sie getroffen** wurde?

*Checkliste für die ausgewählten Entscheidungen in einem Architekturüberblick:*

- Begünstigt die Reihenfolge der dargestellten Entscheidungen ein sequenzielles Lesen?
- Haben die Titel (Überschriften) der Entscheidungen die gleiche Form?
- Ist die Anzahl der ausgewählten Entscheidungen angemessen (Praxistipp für den Überblick:  $5 + (-2)$ ?

*Ablageort arc42:*

Abschnitt 9: "Entwurfsentscheidungen"

#### **3.2.2 Fallbeispiel: Spannende Fragen "DokChess"**

Im Rahmen der Realisierung der Schach-Engine DokChess stellte sich eine ganze Reihe von Fragen. Hier eine Auswahl zur Illustration:4

- Wie zerfällt das System in Teile? Wie hängen die verschiedenen Teile voneinander ab?
- Wie wird die Spielsituation ("Stellung") als Datenstruktur abgebildet?
- Sind Stellungsobjekte veränderlich oder nicht?
- Wie kommuniziert die Engine mit der Außenwelt?
- Welches Eröffnungsbibliotheksformat wird unterstützt? Wie?
- Wie stellen wir fest, ob die Engine gut genug spielt?

Im Folgenden finden Sie einige Hinweise, damit solche Fragen in einer Architekturdokumentation nicht wie hier im Beispiel einfach vom Himmel fallen, sondern sich in das Ganze einfügen.

#### **3.2.3 Tipps zur Formulierung von Fragestellungen**

#### **Wie kommt man auf Fragestellungen für Entscheidungen?**

Auch wenn sich viele Fragen dem Team oft von ganz allein stellen ("Wie [machen|erreichen| lösen | verhindern | ... | wir eigentlich XY?"), möchte ich Ihnen Werkzeuge an die Hand geben, um Kandidaten für Fragestellungen methodisch herzuleiten. In einem guten Architekturüber-

 $\frac{4}{4}$  Zwei besonders interessante Fragen finden Sie in Kapitel 9 ("Architekturüberblick DokChess") nach dem vorgeschlagenen Schema bearbeitet.

blick passt alles zueinander ("Roter Faden"). Deswegen basieren die folgenden Ideen für Ihr Brainstorming auf den bisher besprochenen Dokumentationsmitteln.

- Wandern Sie den Systemkontext ab. Wie binden Sie die Akteure jeweils an?
- Gehen Sie die Qualitätsziele durch. Ist klar, mit welchen Strategien Sie diese jeweils erreichen? Welche Alternativen sehen Sie?
- Welche Qualitätsszenarien sind Ihrer Einschätzung nach schwer umzusetzen? Woran liegt das?
- Welche Highlevel-Entscheidung ließe sich im weiteren Projektverlauf nur schwer zurücknehmen (und ist keine Randbedingung)?
- Wo lassen Ihnen die Randbedingungen viel Spielraum?
- Welche Fragen werfen die identifizierten Risiken auf? Gibt es Optionen, um sie zu beherrschen?

#### **Was sind typische Fragestellungen für Architekturentscheidungen?**

Jedes Vorhaben ist anders und verfolgt seine eigenen Architekturziele. Auch vermeintlich "kleine" Fragestellungen können große Auswirkungen haben. Nichtsdestotrotz gibt es bestimmte Typen von Fragen ("übliche Verdächtige"), die immer wieder als Architekturentscheidungen auftauchen:

- Welche Oberflächen erhalten die Benutzer?
- Wie binden wir Fremdsystem XY an?
- Wie kommunizieren Bestandteile unseres Systems untereinander?
- Wie adressieren wir querschnittliche Themen (zum Beispiel Persistenz, Verteilung …)?
- Implementieren wir eine geforderte Funktionalität selbst oder verwenden wir eine bestehende Lösung ("Make or Buy", "Make or Take")?
- Welches Produkt/welche Technologie verwenden wir für XY?

#### **Wie viele Ausgänge sollte eine Fragestellung haben?**

Eine Fragestellung hat mindestens zwei Ausgänge, damit eine sinnvolle Entscheidung getroffen werden kann. Manchmal stoße ich in Dokumentationen auf Fragen, die "gefühlt" nur einen haben, zum Beispiel in der Form:

Sollen wir OpenDuperPlus benutzen?

Auf diese Frage gibt es zwei Antworten (ja und nein), aber eine impliziert sofort die nächste Frage: Was machen wir, wenn wir OpenDuperPlus nicht verwenden können oder wollen? Bei manchem Leser sicher auch: Was ist OpenDuperPlus<sup>5</sup>?

In solch einem Fall gilt es eine ergebnisoffene Fragestellung herauszuarbeiten. Was bezwecken Sie mit der Verwendung von OpenDuperPlus? Welches Problem löst es? Das konkrete Produkt sollte dann eine Alternative sein.

Es ist kein Zufall, dass Fragen wie die obige insbesondere in solchen Architekturbeschreibungen zu finden sind, wo im Nachhinein dokumentiert wurde. Der Ausgang ist dann natürlich,

Den Namen habe ich mir ausgedacht, um den Effekt auch bei Ihnen zu erzielen. Siehe auch "Wie betitelt man eine Architekturentscheidung geschickt?"

dass OpenDuperPlus benutzt wird. Das betreffende Unterkapitel der Architekturbeschreibung heißt nur "OpenDuperPlus" oder "Warum OpenDuperPlus?". Es stellt die Vorzüge der gewählten "Alternative" dar. Genau solche Effekte soll die hier vorgeschlagene Struktur verhindern.

Auch die Vergabe eines guten Titels kann wirkungsvoll unterstützen. Nennen Sie die Unterkapitel nicht "Entscheidung 1", ... "Entscheidung N" (schon gesehen).

#### **Wie betitelt man eine Architekturentscheidung geschickt?**

In eine Architekturbeschreibung werden die zentralen Entscheidungen typischerweise zu einzelnen (Unter-)Kapiteln, in einem Wiki zu einzelnen Seiten. In beiden Fällen spielt der Titel (also die Kapitel- bzw. Seitenüberschrift) eine große Rolle. Er landet im Inhaltsverzeichnis und je nach Formatierung in Kopf- oder Fußzeile. Im Falle des Wikis tritt er prominent in Suchergebnissen auf.

Während der Titel bei vielen anderen vorgestellten Werkzeugen klar ist (man nennt das Kapitel einfach wie das Dokumentationsmittel), gibt es bei Architekturentscheidungen zwei typische Optionen:

- Thema oder Fragestellung der Entscheidung (z. B. "Persistenz", "Wie persistieren wir …?")
- Ergebnis der Entscheidung (z. B. "O/R-Mapping mit Hibernate zur Persistenz")

Die erste Option hat den Vorteil, dass Sie ihn bereits vergeben können, bevor das Ergebnis feststeht, also schon während der Erarbeitung. Das entspricht dem wünschenswerten Vorgehen, Entscheidungen bereits festzuhalten, während man sie fällt. Wenn Sie und Ihr Team die Entscheidung treffen oder ändern, können Sie den Titel stabil halten. Ich persönlich präferiere diese Option und empfinde dabei eine richtige Fragestellung (nicht nur das Thema) als sehr lebendig.

Die zweite Variante punktet dadurch, dass bereits an der Überschrift, also beim Überfliegen eines Inhaltsverzeichnisses, das Ergebnis abzulesen ist. Auch in dieser Option sollten Sie nicht nur die favorisierte Alternative selbst als Überschrift wählen ("OpenDuperPlus"). Lassen Sie die Problemstellung mit anklingen. Es ist auch ein Kompromiss denkbar, bei dem nach Treffen der Entscheidung das Ergebnis mit im Titel landet. Beim Revidieren einer Entscheidung müssen Sie bei dieser Option den Titel anpassen.

#### **3.2.4 Fallbeispiel: Fragestellungen "immer-nur-schach.de"**

Im Folgenden stelle ich wichtige offene Entscheidungen für immer-nur-schach.de vor und motiviere jeweils die Fragestellung. Für eine dokumentierte Architekturentscheidung ist der kurze Text jeweils ein Beispiel für das einleitende Unterkapitel "Fragestellung" (Bild 3.1, Ast 1). Die Entscheidungen sind hier aus Platzgründen nicht vollständig dargestellt. Ausgearbeitete Beispiele für DokChess finden Sie in Abschnitt 9.9.

#### **1. Welche Ablaufumgebung wählen wir für das Backend?**

Bei immer-nur-schach.de spielen die Gegner auf unterschiedlichen Clients gegeneinander. Die Kommunikation erfolgt über ein laut Randbedingung in Java zu realisierendes Backend unter Linux. Wir könnten es in einem Java-basierten Applikationsserver direkt unter Linux laufen lassen. In diesem Fall wäre eine konkrete Lösung auszuwählen. Offen ist dabei, ob wir ein kommerzielles Produkt oder eine Open-Source-Implementierung verwenden. Wir könnten auch von einer einheitlichen Ablaufumgebung für alle Teile von immer-nur-schach.de absehen und/oder auf Container (Stichwort Docker) setzen und hierin wahlweise schlankere Java-Prozesse oder den Applikationsserver laufen lassen. Auch eine Orchestrierungslösung für die Container wäre denkbar. Die Entscheidung hat Einfluss auf die Wartbarkeit, Zuverlässigkeit, Sicherheit und Portierbarkeit von immer-nur-schach.de.

#### **2. Wo halten wir den Zustand einer laufenden Partie?**

Während eine Partie läuft, tauschen beide Gegner ihre Züge über den Server aus. Der Zustand einer Partie umfasst unter anderem die Situation auf dem Brett und den bisherigen Verlauf. Am Ende einer Partie müssen wir diese persistieren, um später darauf zurückgreifen zu können. Wo liegt der Zustand *vor* Spielende? Zu den Optionen zählen die Clients der Spieler, eine Server-Komponente im Backend und eine Datenbank. Auch eine Kombination ist denkbar. Die Entscheidung hat Einfluss auf die Benutzbarkeit und Zuverlässigkeit von immer-nur-schach.de.

#### **3. Welchen Architekturstil und welches Framework verwenden wir für das Backend?**

In Abhängigkeit von der Ablaufumgebung (siehe oben) stehen verschiedene querschnittliche Funktionalitäten zur Verfügung (Komponentenmodell, Konfiguration, Transaktionen, Persistenz, Sicherheit) oder auch nicht. Sollen wir zusätzlich auf ein Applikationsframework zurückgreifen, um fehlende Aspekte und zukünftige Erweiterungen (Stichwort Wartbarkeit) leichter umsetzen zu können, oder reicht das Programmiermodell des Backends aus? Zu den Alternativen in Java zählen unter anderem Java EE, das Spring Framework und verschiedene sogenannte Microframeworks, wobei sich die genannten nicht alle wechselseitig ausschließen. Die Entscheidung hat vor allem Einfluss auf die Wartbarkeit von immer-nur-schach.de.

#### **4. Wo persistieren wir Daten?**

Im Rahmen von immer-nur-schach.de sind unterschiedliche Dinge zu speichern, zum Beispiel Mitgliederdaten und gespielte Partien. Sie wachsen mit der Zeit an; Mitglieder und Schachpolizisten müssen sie effizient abfragen können. Als Speichertechnologien kommen grundsätzlich (mindestens) Dateien, relationale Datenbanken und verschiedene NoSQL-Lösungen in Betracht. Dabei muss nicht zwingend eine Option das Speichermedium für alles sein. Die Entscheidung hat Einfluss auf die Zuverlässigkeit, Wartbarkeit, Effizienz und Portierbarkeit.

#### **5. Wie persistieren wir Daten?**

In Abhängigkeit vorheriger Entscheidungen ist unter Umständen noch offen, wie unser Backend auf Speichermedien zugreift. Kommt eine Bibliothek oder ein Persistenzframework zum Einsatz oder reichen die Bordmittel des Programmiermodells bzw. des Frameworks bereits aus? Unter Umständen können wir auch hier nicht mit einer Lösung alle Anforderungen zu Wartbarkeit und Effizienz befriedigend erfüllen.

#### **6. Wie realisieren wir das Web-Frontend?**

Viele Mitglieder greifen über einen Browser auf unsere Plattform zu. Als Oberfläche ist eine Single Page Application (SPA) ebenso denkbar wie rein Request/Response-basierte Seiten und auch Mischformen. In jedem Fall gibt es reichlich Technologien und Web-Frameworks zur Auswahl. Benutzbarkeit spielt für immer-nur-schach.de eine große Rolle, die Entscheidung hat auch Einfluss auf die Wartbarkeit der Lösung. Ähnlich wie bei der Persistenz ist bei dieser Frage das Programmiermodell bzw. Framework interessant. Welche Möglichkeiten bietet es selbst? Welche Zusatzbibliotheken werden unterstützt? …

#### **7. Wie interagieren Clients und Backend bei Partien miteinander?**

Eine besondere Herausforderung stellt die Interaktion zwischen den Gegnern einer Partie miteinander dar. Sie läuft über das Backend. Wie bekommt zum Beispiel ein Web-Client mit, dass der Gegner gezogen hat? Fragt er regelmäßig (z. B. Polling alle 2 s) nach oder wird eine völlig andere Lösung (z. B. Push-Nachrichten, anderes Protokoll, etwa WebSocket) gewählt. Die Entscheidung wirkt auf Benutzbarkeit und Effizienz und hat Wechselwirkungen mit Ablaufumgebung und Randbedingungen bezüglich der Clients. Neben Browsern müssen auch die geforderten und ggf. zukünftigen mobilen Clients bedacht werden. Mit welcher Technologie wollen wir eine entsprechende Remote-API zur Verfügung stellen?

#### **8. Verwenden wir für alle Benutzergruppen die gleiche Client-Technologie?**

Neben den Mitgliedern müssen auch andere (konkret Schachpolizistinnen, Administratoren) auf die Plattform zugreifen. Verwenden wir für die Oberflächen aller Anwendergruppen die gleiche Clienttechnologie oder realisieren wir für bestimmte z. B. auch Full Clients auf dem Desktop oder Kommandozeilenwerkzeuge?

#### **9. Wie bilden wir die Forenfunktionalität ab?**

Im Rahmen von immer-nur-schach.de ist ein Forum für die Mitglieder gefordert. Hier ist zu entscheiden, ob wir diese Funktionalität selbst implementieren oder eine Lösung integrieren ("Make or buy?"). Im Falle eines Fremdprodukts ist dieses auszuwählen. Die Entscheidung wirkt sich vor allem auf die Benutzbarkeit, Wartbarkeit und Portierbarkeit aus.

#### **10. Wie realisieren wir die Internet-Werbung?**

Die Internet-Werbung ("AdServer") sollen wir laut Kontextabgrenzung nicht selbst implementieren. Stattdessen ist entweder ein Fremdprodukt auszuwählen, das immer-nur-schach.de hostet, oder eine Plattform auszuwählen, welche die Funktionalität anbietet. In beiden Fällen müssen wir die Werbung geeignet in die Oberflächen von immer-nur-schach.de einbetten. Die Entscheidung hat Einfluss auf Wartbarkeit und Portierbarkeit.

#### **Beeinflussungen**

Die Themen der Fragestellungen sind teilweise voneinander abhängig, sie beeinflussen sich. Bild 3.2 zeigt die Zusammenhänge. Sie können die Beziehungen bereits während des Entwurfs in dieser Form visualisieren, es hilft Ihnen bei der Arbeit. Wertvoll ist so eine Darstellung aber auch, um sich im Rahmen der Dokumentation einen Überblick zu verschaffen (siehe auch nächstes Unterkapitel). Die Lösung der Fragestellungen kann sich wechselseitig beeinflussen, wie in Bild 3.2 bei Frage 1 und 3. Wenn die Entscheidungen getroffen werden, bleibt typischerweise nur eine Richtung übrig, die oft die chronologische ist (Beispiel: wir haben uns für Java EE als Framework/Programmiermodell entschieden und das beeinflusste die Entscheidung für den Applikationsserver WildFly als Ablaufumgebung). Die Dokumentation sollte dies berücksichtigen und bei Verwendung einer Darstellung wie innerhalb eines Architekturüberblicks sollte bereits aus der Beschriftung klar hervorgehen, welchen Sachverhalt (z. B. Zeitpunkt) sie zeigt.

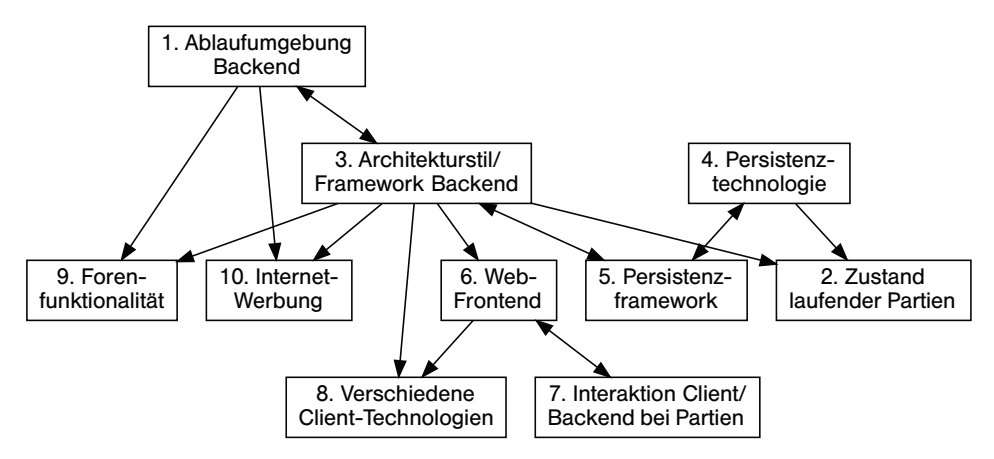

**Bild 3.2** Thematische Beeinflussungen der Fragestellungen

#### **3.2.5 ADRs als eine alternative Strukturierung**

Im Zusammenhang mit dem Festhalten von Architekturentscheidungen stolpern Sie im Internet oder vielleicht auch in konkreten Vorhaben mitunter über den Begriff "ADR". Die Abkürzung steht für "Architecture Decision Record" und geht auf Michael Nygard zurück. In einem Blogbeitrag [Nygard2011] macht er zunächst Reklame für das Dokumentieren wichtiger Entscheidungen, um zu einer nachvollziehbaren Softwarearchitektur zu kommen. Im Anschluss beschreibt der Autor eine mögliche Gliederung für einen ebensolchen Eintrag (Englisch: Record). Konkret sieht der Vorschlag von Michael Nygard zur Strukturierung eines ADRs so aus:

- Titel (title): kurze, den Inhalt des ADR wiedergebende Beschreibung der Entscheidung.
- Kontext (context): Beschreibung der Bedingungen, die zu der Entscheidung geführt haben.
- Entscheidung (decision): Beschreibung der Entscheidung, die im Rahmen des vorher beschriebenen Kontexts erfolgt ist.
- Status (status): Position im Lebenszyklus der Entscheidung wie "proposed", "accepted", "discarded", "deprecated" oder "superseeded".
- Konsequenzen (consequences): Auflistung aller positiven und negativen Konsequenzen.

Die Struktur stellt eine Alternative zur Mindmap aus Bild 3.1 dar. Die Gliederungen verfolgen sehr ähnliche Ziele. Im Unterschied zu ADRs fordert die Entscheidungsmindmap allerdings das Festhalten von Alternativen und Einflüssen auf die Entscheidung expliziter ein. Deswegen setze ich sie lieber ein als ADRs – sie gibt mehr Orientierung beim Bearbeiten der Fragestellung.

#### **Übungsaufgabe 3: Fragestellungen formulieren, Entscheidung festhalten**

Sammeln Sie stichpunktartig Fragestellungen, deren Beantwortung Einfluss auf die Architektur des Squeezebox Servers hatte. Wählen Sie davon eine aus, die Sie besonders interessant finden und deren Antwort Sie rekonstruieren können. Bearbeiten Sie diese Fragestellung nach dem Schema der Mindmap (Bild 3.1). Bei den Lösungsalternativen können Sie sich von folgenden Fragen leiten lassen:

- Wie hätte man das anders lösen können?
- Wie hätten Sie das gemacht?

Diskutieren Sie Stärken und Schwächen der Alternativen, zum Beispiel indem Sie sie gegen Qualitätsszenarien halten. Treffen Sie Annahmen, wo Ihnen Wissen fehlt, und dokumentieren Sie diese. Formulieren Sie Fragen, die Sie den Entwicklern stellen würden, um mehr Klarheit zu bekommen.

Insgesamt (Liste der Fragestellungen, ausgearbeitete Entscheidung) sollte Ihre Lösung drei DIN-A4-Seiten nicht übersteigen.

### ■ 3.3 Einflussfaktoren auf Entscheidungen

Kapitel 2 beschreibt Einflussfaktoren, die auf Entscheidungen wirken. Wäre das Ergebnis in der Dokumentation eine Reihe kurzer Kapitel je Entscheidung (oder einzelne Seiten im Wiki), ginge der Überblick schnell verloren. Wenn Sie effizient mit den Ergebnissen weiterarbeiten wollen, sollten Sie diesen aber behalten.

#### **3.3.1 Den Überblick behalten**

In der Praxis stellen sich im Zusammenhang mit der Nachvollziehbarkeit der Softwarearchitektur und auch ihrer Weiterentwicklung oft Fragen wie diese:

- Welche Entscheidungen beeinflussen die Erreichung eines bestimmten Qualitätsziels?
- Randbedingung XY hat sich geändert, welche Entscheidungen sollten wir daraufhin noch einmal überprüfen?
- Zu Qualitätsmerkmal YZ ist ein neues Szenario erarbeitet worden. Welche Lösungsalternativen halten wir dagegen?

Tatsächlich stehen die betreffenden Dinge in Beziehung zueinander, wie exemplarisch in Bild 3.3 gezeigt. In der Architekturdokumentation sind die Zusammenhänge zwar idealerweise in Prosa oder stichpunkthaft beschrieben (siehe Vorlage zu Entscheidungen). Die Informationen sind aber gut über das ganze Dokument verstreut. Deshalb kann man leicht den Überblick verlieren. Es besteht die Gefahr, Zusammenhänge zu übersehen. Daher bietet es sich an, die betreffenden Beziehungen zu verdichten und näher zueinanderzubringen. Eine gute Möglichkeit, Verknüpfungen überblicksartig darzustellen, sind Kreuztabellen.

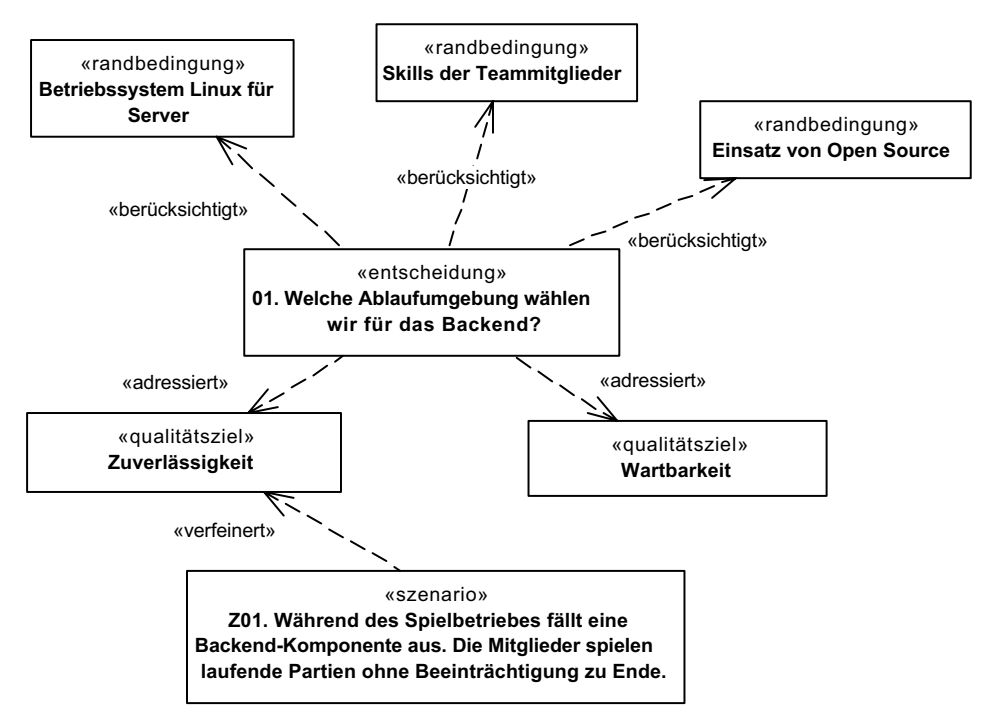

**Bild 3.3** Ausschnittartige Zusammenhänge rund um eine Fragestellung

#### **3.3.2 Kreuztabellen**

Eine "normale" Tabelle (wie z. B. in einer relationalen Datenbank) enthält Spaltenüberschriften und darunter Datensätze als Zeilen, deren Zellen jeweils einen Wert für das Merkmal der entsprechenden Spalte angeben. Im Gegensatz dazu enthält eine Kreuztabelle sowohl Spalten- als auch Zeilenüberschriften, diese enthalten jeweils die Ausprägungen eines Merkmals (z. B. die verschiedenen Qualitätsziele). Die Tabellenzellen werden als Schnittpunkte (Kreuzpunkte) der beiden Merkmale gelesen.

Als Merkmale kommen in unserem Fall Fragestellungen, Entscheidungen, Anforderungen und Einflüsse aller Art in Frage, konkret etwa:

- Architekturentscheidungen, einzelne Alternativen
- User Stories
- Qualitätsmerkmale, Qualitätsziele, Qualitätsszenarien
- Randbedingungen
- Technische Risiken

Für eine konkrete Ausprägung einer Kreuztabelle entscheiden Sie sich für zwei Merkmale und stellen diese als Zeilen und Spalten einer Tabelle dar. Im einfachsten Fall verknüpft ein X in der bestimmten Zelle die betreffenden Ausprägungen der Merkmale miteinander. Korrekt gepflegt, verhilft die Tabelle sehr schnell zu Antworten auf Fragen wie diese:

- Welche Entscheidungen wurden durch die Skills unserer Mitarbeiter beeinflusst?
- Wie beeinflussen sich Architekturentscheidungen untereinander?
- Bei welchen Qualitätsmerkmalen mussten wir Kompromisse eingehen?
- Zu welchen Qualitätszielen haben wir (noch) keine Qualitätsszenarien?

#### 3.3.3 Fallbeispiel: Einflüsse "immer-nur-schach.de"

Zur Illustration zeigt Tabelle 3.1, welche Qualitätsziele von "immer-nur-schach.de" (vgl. Abschnitt 2.5.3) durch die verschiedenen Fragestellungen (vgl. Abschnitt 3.2.4) besonders adressiert werden.

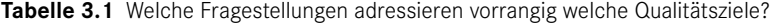

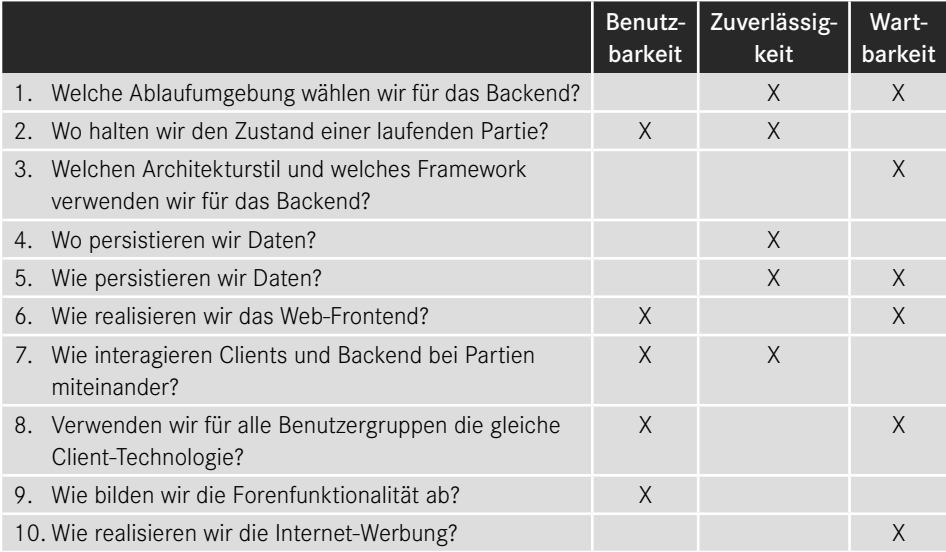

#### **3.3.4 Tipps zur Anfertigung von Kreuztabellen**

Einfache Kreuztabellen wie Tabelle 3.1 stellen lediglich eine Beziehung zwischen zwei Merkmalen dar. Für verschiedene Fragestellungen sind dann auch verschiedene Tabellen zu erstellen und zu pflegen. Alternativ dazu können Kreuztabellen mehrere Merkmale als Zeilen oder Spalten aufnehmen, z. B. Qualitätsziele und Randbedingungen in zwei Blöcken nebeneinander oder untereinander. Auch mehrdimensionale Darstellungen sind durch geeignete Schachtelung der Zeilen und Spalten möglich.

Kreuztabellen mit mehr als zwei Merkmalen werden schnell sehr groß und somit für überblicksartige Dokumentation unhandlich. Generell sind sie zu allererst ein Arbeitsmittel, in den Architekturüberblick sollten Sie nur die aufnehmen, die ein besonders spannendes Zusammenwirken beschreiben, ggf. in vereinfachter Form. In Tabelle 3.1 habe ich entsprechend die geforderten Qualitätsmerkmale und nicht die Szenarien gewählt.

#### **Weitere Informationen in einer Tabelle**

Anstelle eines Kreuzes können Sie in die Zelle auch Werte aufnehmen, etwa eine Priorisierung oder Gewichtung. In der Statistik werden solche Tabellen benutzt, um Informationen zusammenzufassen und zu verdichten.

Je nachdem, mit welchen Werkzeugen Sie die Kreuztabellen erstellen und pflegen, können solche Werte die Arbeit mit ihnen verbessern, z. B. durch die Möglichkeit, zu filtern oder zu sortieren. Auch das Aufnehmen eines detaillierteren oder weiteren Einflusses in die Tabellenzellen ist denkbar. Anstatt der Kreuze in Tabelle 3.1 können Sie auch besonders relevante Qualitätsszenarien zu dem Thema in die Zellen aufnehmen. Beim Bewerten von Lösungsalternativen gegen Kriterien sind Stichpunkte in der Tabelle oft aussagekräftiger als  $(+), (+), (-) \dots$  allein.

#### **Werkzeugfrage**

Im Grunde ein Vorgriff auf das Werkzeugkapitel, aber die Frage liegt natürlich auf der Hand: Wie erstellen Sie Kreuztabellen effizient, insbesondere wenn Sie mehrere Zusammenhänge darstellen oder die Zusammenhänge unterschiedlich detailliert oder gefiltert haben wollen?

Die naheliegende Werkzeugwahl für Kreuztabellen sind Tabellenkalkulationen wie z. B. Excel. Wenn die gleichen Informationstypen unterschiedlich miteinander verknüpft werden sollen, ist es attraktiv, die Elemente und Beziehungen untereinander als Graph in einem Modell zu speichern und die Kreuztabellen daraus zu generieren. Bild 3.4 zeigt als Beispiel

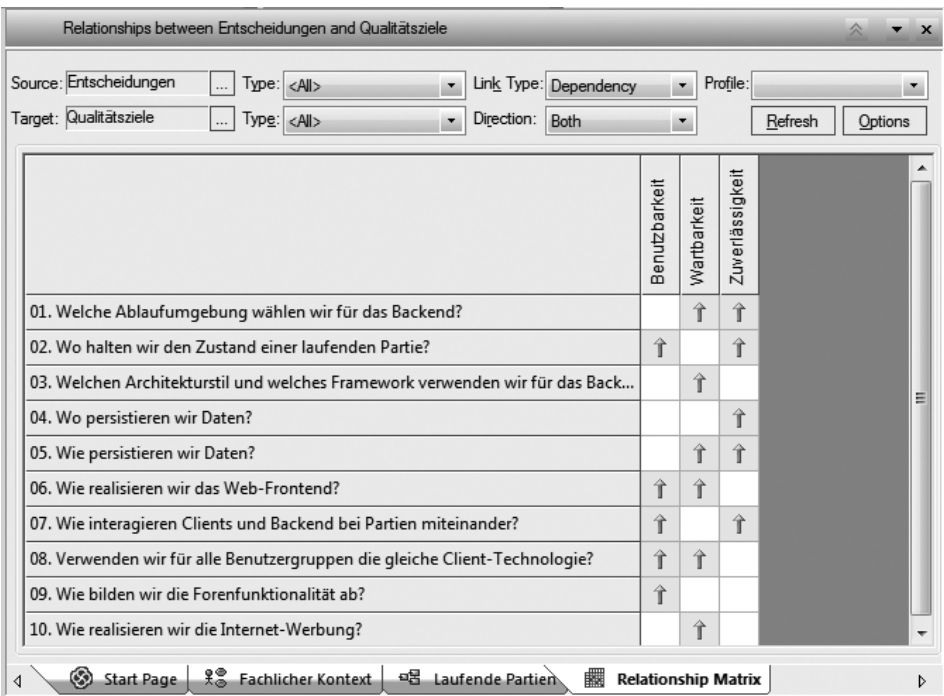

**Bild 3.4** Beziehungen zwischen Modellelementen in einem UML-Werkzeug

das UML-Werkzeug Enterprise Architect $^6$ , das eine solche Funktionalität bietet. Modelliert wurden die Beziehungen in Diagrammen wie z. B. Bild 3.3.

#### **Schematische Darstellungen aus Kreuztabellen**

Auch der umgekehrte Weg, also das Ableiten einer graphischen Darstellung aus einer Kreuztabelle ist denkbar. Ein Beispiel haben Sie in Bild 3.2 gesehen, ich habe es mit Graphviz<sup>7</sup> erstellt.

#### ■ 3.4 Kompakte Darstellung **der Lösungsstrategie**

Mit der Mindmap aus Bild 3.1 haben Sie eine Struktur zum nachvollziehbaren Festhalten einer einzelnen Architekturentscheidung kennengelernt. Zusätzlich helfen grafische Darstellungen und Tabellen dabei, die Zusammenhänge zwischen mehreren Fragestellungen (Beispiel siehe Bild 3.2 ) oder auch zwischen Fragestellungen und ihren relevanten Einflüssen (Beispiele siehe Bild 3.3 und Tabelle 3.1) aufzuzeigen. Zum Abschluss dieses Kapitels stelle ich Ihnen noch ein Dokumentationsmittel vor, das effizient aufs Ganze blickt.

#### **3.4.1 Softwarearchitektur auf einem Bierdeckel?**

Die unliebsame jährliche Einkommenssteuererklärung manifestiert sich in einem graugrünen Papierungetüm, ihr Ausfüllen lässt in Deutschland so manchen verzweifeln. Der CDU-Politiker Friedrich Merz machte 2003 mit einem radikalen Konzept zur Steuerreform auf sich aufmerksam: Die Steuererklärung sollte demnach auf einen Bierdeckel passen. Ein verlockendes Bild, leider nicht von Erfolg gekrönt.

Können wir eine Softwarearchitektur auf einem Bierdeckel erklären? Als Idealbild hatte ich in Kapitel 2 einen Architekturüberblick inklusive Inhaltsverzeichnis, Abbildungen usw. auf weniger als 30 Seiten angestrebt. Die Lösungsstrategie für ein Softwaresystem lässt sich jedoch noch weiter verdichten, sodass sie auf eine DIN-A4-Seite passt – oder auf ein bis zwei Folien.

*"Eine Strategie (von griechisch strategós "Feldherr, Kommandant") ist ein Plan zum systematischen Erreichen von Zielen …"* (Wikipedia)

#### **3.4.2 Lösungsstrategie (Dokumentationsmittel)**

Eine besonders kompakte und wirkungsvolle Form zur Dokumentation und Kommunikation der Lösungsstrategie stellt die wichtigsten Anforderungen den Lösungsansätzen in einer Tabelle gegenüber, siehe Bild 3.5.

<sup>6</sup> Sparx Systems, *<https://sparxsystems.com>* <sup>7</sup> *<http://www.graphviz.org>*, siehe auch Kapitel <sup>7</sup>

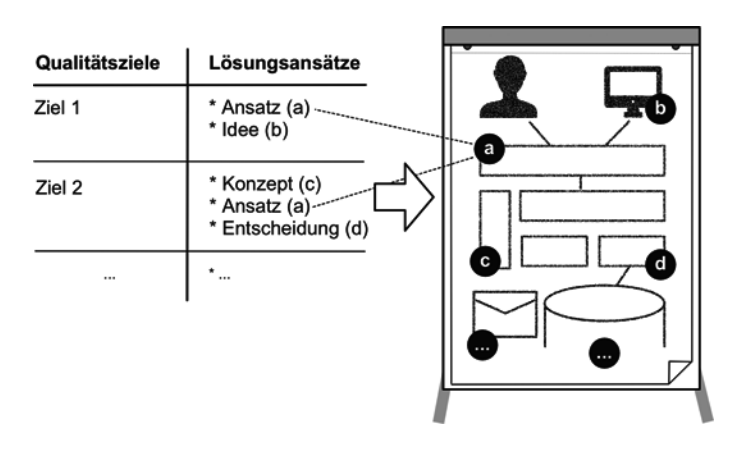

**Bild 3.5**  Schematische Darstellung einer Lösungsstrategie in Tabellenform und Bezug zu einem Überblicksbild

Die linke Spalte enthält dabei die Qualitätsziele (oder auch Architekturziele) aus Kapitel 2. Für ein ausdrucksstarkes Ergebnis zahlt es sich hier aus, wenn Sie den Zielen prägnante Namen gegeben haben (z. B. "Intuitive Erlernbarkeit" statt nur "Benutzbarkeit"). In der rechten Spalte ordnen Sie den Zielen die wichtigsten Lösungsansätze Ihrer Architektur zu, die aus Ihrer Sicht der Erreichung der Ziele dienen. Als Erstes sind hier die Architekturentscheidungen zu nennen. Tabelle 3.2 listet darüber hinaus weitere mögliche Kategorien auf und illustriert sie mit Beispielen. Die einzelnen Ansätze nennen Sie in der Tabelle nur schlagwortartig, beispielsweise "JPA/Hibernate als Persistenzframework". Auf detaillierte Informationen (z. B. die ausführliche Darstellung einer Architekturentscheidung inklusive betrachteter Alternativen, das ausgearbeitete Konzept etc.) verweisen Sie lediglich.<sup>8</sup>

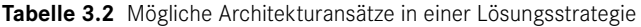

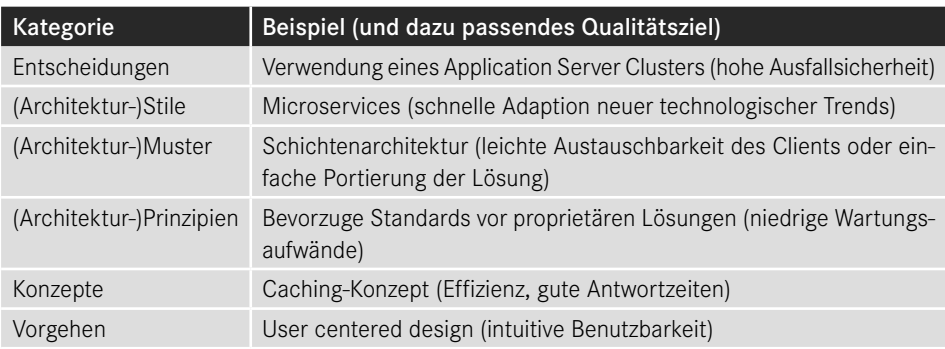

Ansätze wie in Tabelle 3.2 wählen Sie und Ihr Team typischerweise aus – Sie *entscheiden*. In Einzelfällen können Sie aber auch Randbedingungen als "Argumente" für Ihre Architektur anführen. Wenn beispielsweise Technologien vorgegeben sind, die gleichzeitig gut zu den Zielen passen, können Sie diese in der rechten Seite ebenfalls nennen. Ein einzelner Lösungsansatz kann mitunter mehreren Zielen dienlich sein. Sie listen ihn in der rechten Spalte dann einfach mehrmals auf.

<sup>8</sup> Wie sich die Lösungsstrategie in eine Architekturbeschreibung nach arc42 einbettet, erläutere ich in Abschnitt 4.3.

Um Interessierten einen Einstieg in Ihre bereits entstandene Dokumentation zu geben, können Sie die Lösungsstrategie als eine Art Zusammenschau nachdokumentieren. Besser noch beginnen Sie aber früh mit einer ersten Fassung, um Sicherheit im Architekturentwurf zu gewinnen (siehe auch Abschnitt 3.4.5) und der Verwässerung wichtiger Architekturansätze entgegenzuwirken.

#### Steckbrief: Dokumentationsmittel "Lösungsstrategie"

Synonym: Architekturvision

#### *Zweck:*

Stark verdichteter Architekturüberblick, Gegenüberstellung der wichtigsten Ziele und Lösungsansätze der Architektur

#### *Form:*

Tabelle mit zwei Spalten, je Zeile links ein Qualitätsziel, rechts dazu stichwortartig die passenden Lösungsansätze der Architektur; ggf. ergänzt um ein Überblicksbild

*Checkliste für den Inhalt:*

- Enthält die Tabelle sämtliche Qualitätsziele?
- Ist zu jedem Qualitätsziel mindestens ein Architekturansatz angegeben?
- Sind die Lösungsansätze kurz und knapp benannt?
- Ist es schlüssig, dass die Ansätze positiv zu den Zielen beitragen?
- **Ist bei Entscheidungen und Konzepten auf Begründungen bzw. Ausarbeitungen** verwiesen?
- Liegen die Lösungsansätze tatsächlich in der Architektur vor (und sind es nicht nur vage Möglichkeiten)?

#### *Weiterführende Literatur:*

Die Vorgehensmuster in [Toth2019], speziell das Muster "Gerade genug Architektur vorweg"

*Ablageort arc42:* Abschnitt 4: "Lösungsstrategie"

#### 3.4.3 Fallbeispiel: Lösungsstrategie "DokChess"

Die folgende Tabelle 3.3 stellt die Qualitätsziele von DokChess den passenden Architekturansätzen der Lösung gegenüber.

| Qualitätsziel                                            | Dem zuträgliche Ansätze in der Architektur                                                        |
|----------------------------------------------------------|---------------------------------------------------------------------------------------------------|
| Zugängliches Beispiel<br>(Analysierbarkeit)              | Architekturüberblick gegliedert nach arc42                                                        |
|                                                          | Explizites, objektorientiertes Domänenmodell                                                      |
|                                                          | Modul-, Klassen- und Methodennamen in Deutsch, um englische<br>Schachbegriffe zu vermeiden        |
|                                                          | Ausführliche Dokumentation der öffentlichen Schnittstellen in javadoc                             |
| Einladende Expe-<br>rimentierplattform<br>(Änderbarkeit) | • Verbreitete Programmiersprache Java                                                             |
|                                                          | Schnittstellen für Kernabstraktionen (z. B. Stellungsbewertung,<br>Spielregeln)                   |
|                                                          | Unveränderliche Objekte (Stellung, Zug, ) erleichtern Implemen-<br>tierung vieler Algorithmen     |
|                                                          | "Zusammenstecken" der Bestandteile mit Dependency Injection<br>führt zu Austauschbarkeit          |
|                                                          | • Hohe Testabdeckung als Sicherheitsnetz                                                          |
| Bestehende<br>Frontends nutzen<br>(Interoperabilität)    | • Verwendung des verbreiteten Kommunikationsprotokolls xboard                                     |
|                                                          | Einsatz des portablen Java                                                                        |
| Attraktive Spielstärke<br>(Funktionale Eignung)          | Integration von Eröffnungsbibliotheken                                                            |
|                                                          | • Implementierung des Minimax-Algorithmus und einer geeigneten<br>Stellungsbewertung              |
|                                                          | Integrationstests mit Schachaufgaben für taktische Motive und<br>Mattsituationen                  |
| Schnelles Antworten<br>auf Züge (Effizienz)              | ■ Reactive Extensions für nebenläufige Berechnung mit neu gefundenen<br>besseren Zügen als Events |
|                                                          | • Optimierung des Minimax durch Alpha-Beta-Suche                                                  |
|                                                          | Effiziente Implementierung des Domänenmodells<br>Ξ                                                |
|                                                          | Integrationstests mit Zeitvorgaben                                                                |

**Tabelle 3.3** Lösungsstrategie DokChess

In Abschnitt 9.4 ist die Lösungsstrategie weiter erläutert und mit Verweisen auf die genannten Konzepte und detaillierte Begründungen für zentrale Entscheidungen versehen.

#### **3.4.4 Als Ergänzung: ein Überblicksbild**

Die Lösungsstrategie kann das Anfertigen eines Überblicksbilds Ihrer Architektur leiten. Sie fertigen eine Skizze an, in der Sie die einzelnen Ansätze verorten. In Bild 3.5 ist dieser Schritt rechts angedeutet. Nicht immer findet jeder Ansatz einen genauen Platz, aber gerade in Schichtenarchitekturen können Sie Bibliotheken, Frameworks oder Kommunikationsprotokolle oft gut lokalisieren.

Abschnitt 9.4 enthält als Beispiel auch ein schematisches Überblicksbild, in dem einzelne Architekturansätze von DokChess eingezeichnet sind.

#### **3.4.5 Eine Architekturbewertung auf dem Bierdeckel**

Die Lösungsstrategie in der gezeigten Form ist nicht nur exzellent geeignet, um die grundlegendsten Aspekte Ihrer Architektur zu nennen und dabei gleichzeitig zu motivieren. Sie hilft auch während des Entwurfs der Architektur dabei, Lücken und Ungereimtheiten aufzudecken. Wenn Sie zu einem Architekturziel keine passenden Lösungsansätze in der Architektur identifizieren, ist da noch etwas zu tun. Und wenn Sie umgekehrt einen zentralen Aspekt der Architektur keinem Ziel zuordnen können, sollten Sie ihn hinterfragen. Im Grunde stellt die Tabelle eine besonders schlanke Form der Architekturbewertung dar. Passt die Lösung zur Zielsetzung?

#### **Kernaussage dieses Kapitels**

Beim Dokumentieren einer Architekturentscheidung ist der Lösungsweg mindestens so interessant wie die getroffene Entscheidung selbst. Ihre Annahmen gehören genauso dazu wie verworfene Alternativen. Sie lassen sich aus der realisierten Lösung später schwer ablesen, ebenso Ihre Begründung. Halten Sie zentrale Entscheidungen bereits im Entstehen fest und wählen Sie eine Form, in der Sie und Ihre Leser den Überblick behalten!

### **Stichwortverzeichnis**

Symbole 4+1 Sichten (RUP) 138

#### A

Abgrenzung – Architekturdokumentation 10, 272 – Kontext *siehe* Systemkontext Abhängigkeiten 103 Ablaufbeschreibung *siehe* Laufzeitsicht ADM (Architecture Development Method) 95 ADR (Architecture Decision Record) 72 Agiles Manifest 5 Agilität 5, 94 Akteur 29 Aktivitätsdiagramm 128 – Beispiel 130 Analysemuster 142 Analysierbarkeit, Beispiele 45 Änderbarkeit, Beispiele 45 Anforderungserhebung *siehe* Requirements Engineering Annahmen 65 AOP *siehe* aspektorientierte Programmierung API *siehe* Schnittstellenbeschreibung Applikationsserver 152 arc42 9, 87, 284 – Alternativen 91 – Beispiel 227 – im UML-Modell 186 – Mapping zum Buch 90 – Struktur 88 Architecture Decision Record 72 Architecture Development Method 95 Architektur – Definitionen 17, 101, 284 – Vorgehen 18 Architekturbewertung 42, 47, 206 Architekturbrezel 19 Architekturdokumentation 7, 284

– Gliederung 85 – Ziele 7 Architekturentscheidung 18, 64, 211, 283 – Beispiele 67, 69, 258 – Einflussfaktoren 73 – Steckbrief 66 – typische Fragestellungen 68 – Überschrift 69 – Vorlage 64 – Zusammenhänge 74 Architektur-Framework 95 Architekturmuster 142, 150 Architekturstil 140, 142, 150 Architekturtapete 101 Architekturüberblick 23, 161, 200 – Beispiel 227 – Gliederung 85 – minimal 225 – Präsentation 97 Artefakt (UML) 133 AsciiDoc 177, 191 aspektorientierte Programmierung 152, 217 ATAM 42 Attraktivität, Beispiele 45 Aufwand 7, 269 Ausführungssicht *siehe* Laufzeitsicht

#### B

Baustein 106 Bausteinsicht 103, 211, 283 – Beispiele 106, 123, 239 – in UML 108 – Steckbrief 105 Bebauungsplan 221 Begriffsklärung *siehe* Glossar Benutzbarkeit 42 – Beispiele 45, 47 Benutzer 29 Betriebsaspekte 132, 151

Bewertung *siehe* Architekturbewertung Bewertungsszenarien *siehe* Qualitätsszenarien Bibliothek 151 Bilder (in Dokumentation) 167 Blackboard (Muster) 150 Blackbox 102 Blog 174 Blue Print 90, 205, 222 BPMN 127 Buch – Aufbau 12 – Feedback 14 – Übungsaufgaben *siehe* Übungsaufgaben – Webseite 14 Budget 37, 47 Bugtracking 174, 209

#### $\mathcal{C}$

C4 141 Checklisten bei Reviews 280 Computerschach 14, 227

#### D

Datenbank 33 Datenformate 114 Definition of Done 22 Deployment – Diagram *siehe* Verteilungsdiagramm – Unit 135 – View (RUP) 139 Design 18 Design Patterns *siehe* Entwurfsmuster Diagramm 21 DocBook 175, 177, 191 Docs-as-Code 179, 190 Doctator (Rolle) 22, 203, 275 Dokumentation, Definition 9 Dokumentationslandkarte 203 Dokumentationsmittel 9, 286 Doxygen 215 Drucken 180 Durchstich 19

#### E

Effizienz 42 – Beispiele 45, 47 Einflussfaktoren 17, 73 Engine *siehe* Schach-Engine Entscheidung *siehe* Architekturentscheidung Entwurfsmuster 142

– Beispiel 145 Eventualfallplanung 59 Extreme Programming 5

#### F

Fallbeispiele – DokChess 26, 227 – immer-nur-schach.de 27 – Squeezebox 35 Feedback 279 – zum Buch 14 Flipchart 171 Fragenkataloge bei Reviews 280 Fragestellung *siehe* Architekturentscheidung Framework 151, 221 Fremdsystem 28, 68 funktionale Anforderungen 18 Funktionalität 42 FURPS 42

#### G

Gebrauchstauglichkeit (von Dokumentation) 277 gedruckte Dokumentation 180 gesetzliche Bestimmungen 37 *siehe auch* Randbedingungen Glossar 60, 89, 211 – Beispiele 267, 283 – Steckbrief 61 grafisches Glossar 61 – Beispiel 92, 283 Graphviz 77, 177 Gutachten *siehe* Review

#### H

Hardware-Vorgaben *siehe* Randbedingungen historisch gewachsen 4, 64, 204 Hugo (Tool) 191

#### I

IDL 113 IEEE 1028 276 IEEE 1417 92 Implementation View (RUP) 139 Informationsquellen 207 Infrastruktur 135 Infrastruktursicht *siehe* Verteilungssicht Inspektion 276 Interoperabilität, Beispiele 45, 47 Intranet 181 ISO 9126 43

ISO 25000 43 ISO 25010 43 ISO 42010 92

#### K

Knoten (UML) 133 Kommunikation 7, 202 Kommunikationsprotokoll 29 Komponentenbegriff 106 Komponentendiagramm 102, 105 – Beispiele 106, 123, 245 Komponentenmodell *siehe* Bausteinsicht Kompositionsstrukturdiagramm 105 Kompromiss 19 – Beispiele 46, 49 Konformität (von Dokumentation) 277 Konsistenz 8, 121 Kontextabgrenzung *siehe* Systemkontext Konzepte 21 *siehe auch* Übergreifendes Konzept Konzernvorgaben 37 *siehe auch* Randbedingungen Kreuztabelle 74 – Beispiele 75, 212, 216, 259 Krisenmanagement 58

#### L

Lastenheft 94, 209 LaTeX 175, 177, 191 Laufzeitsicht 126, 283 – Beispiele 130, 248 – Steckbrief 129 Laufzeitumgebung 132 Legende 30 Logical View (RUP) 139 Logitech Media Server *siehe* Squeezebox Lösungsstrategie 77, 89 – Beispiel 236 – Steckbrief 79

#### M

Make or buy 18, 71 Markdown 175, 191 Messung 19 Metrik 19, 215 Microservices 150, 222 Mind Mapping 52, 172 Mission Statement 24 *siehe auch* Produktkarton Modell 21, 120

Moderationskarten 171 Modul 106 Muster 142, 150 – Beispiel 145

#### N

Nachvollziehbarkeit 8, 49, 63, 277 nicht-funktionale Anforderungen 19 *siehe auch* Qualitätsmerkmale

#### $\Omega$

Objektdiagramm 129 Open Unified Process 93 Outsourcing 205

#### P

Paketdiagramm 105 Performance *siehe* Effizienz Persona 55, 210, 283 – Beispiele 57, 229 – Steckbrief 56 Pflichtenheft 94, 209 Pinnwand 171 Pipes & Filters (Muster) 150 Podcast 181 Port (UML) 103 PowerPoint 175 Präsentationsprogramm 175 Process View (RUP) 139 Product Owner 49 Produktkarton 24, 44, 209, 283 – Beispiele 27, 228 – Steckbrief 25 Programmiervorgaben *siehe* Randbedingungen Projektglossar *siehe* Glossar Projektmanagement 38, 53 Prototyp 19 Pseudocode 126

#### $\Omega$

Qualitäten *siehe* Qualitätsmerkmale Qualitätsbaum 51 – Beispiele 52, 262 Qualitätsmerkmale 25, 42 – Kategorien 42 Qualitätsszenarien 47, 174, 210, 283 – Beispiele 49, 264 – Bestandteile 48 – Kategorien 48 – Steckbrief 48

Qualitätsziele 44, 65, 210, 283 – Beispiele 45, 228 – Steckbrief 44 Quelltext 19, 208, 213 querschnittliche Themen *siehe* Übergreifendes Konzept

#### R

Rahmenbedingungen *siehe* Randbedingungen Randbedingungen 37, 47, 65, 210, 283 – Beispiele 39, 232 – Kategorien 41 – Steckbrief 39 – Vorlagen 40 Rational Unified Process 93, 138 Referenzarchitektur 222 Regeln für gute Dokumentation 196 Rekonstruktion 213 Repository 87, 199 Requirements Engineering 18, 38, 53 Review 19, 275 – Meeting 279 – Typen 276 – Ziele 276 Richtlinien *siehe auch* Randbedingungen – für Architekturdokumentation 274 Risiken 19, 58, 65, 89, 210, 283 – Beispiele 58, 265 – Steckbrief 59 risikogetrieben 19 Risikomanagement 53, 58 Risikominderung 59 Rollen – im Systemkontext 34 – Softwarearchitekt/in 21 RUP *siehe* Rational Unified Process

#### S

Schach-Engine 16, 228 Schichten 121, 124, 150 Schnittstellen 111 – Notation in UML 113 Schnittstellenbeschreibung 115, 283 – Beispiel 117 – Steckbrief 116 – Vorlage 115 Screenshot 166 Scrum 5, 22, 93 Sequenzdiagramm 127 – Beispiel 248

Sicherheit, Beispiele 47 Sichten 101, 119, 211 – alternative Vorschläge 138  $-$  in UMI 120 Skills der Mitarbeiter 37 *siehe auch* Randbedingungen Softsqueeze 36 Softwarearchitekt/in (Rolle) 21 Softwarearchitektur *siehe* Architektur Softwarequalität 42 Software-Vorgaben *siehe* Randbedingungen SonarQube 216 Squeezebox 35 Stakeholder 43, 54 – Beispiel 229 Standardnotation 168 Stereotyp (UML) 30, 107 Strukturierung 18, 102 Struktursicht *siehe* Bausteinsicht Subsystem 106 Synonyme 60 *siehe auch* Glossar Systemidee *siehe* Produktkarton Systemkontext 29, 210, 283 – Beispiele 31, 234 – Rollen 34 – Steckbrief 30 – technisch vs. fachlich 32 Systemkontextdiagramm 29 Systemlandschaft 90, 219 Szenarien *siehe* Qualitätsszenarien

#### T

Tabellenkalkulation 175 Tagcloud, Beispiele 107, 170 Technische Risiken *siehe* Risiken Technisches Konzept *siehe* Übergreifendes Konzept Test 19, 128 Text (in Dokumentation) 166 Textverarbeitung 175, 177 TOGAF 95 Tools *siehe* Werkzeuge Travel light 7

#### $\cup$

Übergreifendes Konzept 147, 212, 283 – Beispiele 155, 251 – in arc42 163 – Lösungsoptionen 151 – Steckbrief 160

– Themenauswahl 153 – Themenkandidaten 150 – Vorlage 159 Übungsaufgaben 14, 35, 46, 57, 73, 125, 138, 162, 218 UML 30, 120, 169 – als Repository 186, 199 – Beziehungen 110 – Tool 176, 189 Unified Process 93 Unternehmensarchitektur 95, 219 Use Case 18 Use-Case View (RUP) 139 User Story 18, 27 Utility Tree *siehe* Qualitätsbaum

#### V

Versionsverwaltung 179, 199 Verteilungsdiagramm 133 – Beispiele 138, 249 Verteilungssicht 135, 283 – Beispiele 137, 249 – Steckbrief 136 Vier-Quadranten-Modell 157 Virtueller Produktkarton *siehe* Produktkarton Vision 25 *siehe auch* Produktkarton V-Modell XT 94 Vorgaben *siehe auch* Randbedingungen – für Architekturdokumentation 271, 274 Vorgehen 18 – agil 5, 94 – beim Dokumentieren 195 – bei Reviews 277 – Dokumentieren im Nachhinein 204 – klassisch 93 – risikogetrieben 19 Vorgehensmodell 93 Vorlage 274 – Architekturdokumentation 87 – Architekturentscheidung 64

– Architekturüberblick 87 – Präsentation 97 – Schnittstellenbeschreibung 115 – Übergreifendes Konzept 159 W Walkthrough 276 Wartbarkeit 42 – Beispiele 45, 47 Webseite – Buch 14 – Fallbeispiel DokChess 227 Werkzeuge 170, 272 – Auswahl 165 – zur Erstellung 170 – zur Rekonstruktion 213 – zur Verwaltung 177 Werkzeugkette 22, 189 Whiteboard 171, 211 Whitebox 102 Wiki 3, 22, 172, 181, 189 – als Repository 199 – Produktauswahl 185 Word 175, 177 Wortschatz *siehe* Glossar WSDL 113

#### Z

Zeichenprogramm 176 Zeitplan 37, 47 *siehe auch* Randbedingungen Zerlegung 102 Zielgruppen 196, 272 Zielsetzung 23 Zielumgebung 135 zugekaufte Komponente 33 Zustandsautomat *siehe* Zustandsdiagramm Zustandsdiagramm 128 – Beispiel 130 Zuverlässigkeit 42 – Beispiele 45